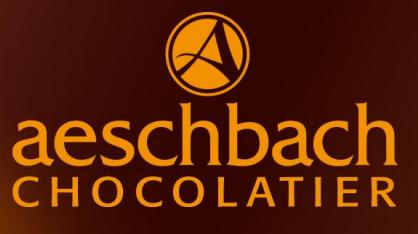

# TAGESMENÜ **WOODE** 34

AB 11:30 BIS 13:00 UHR

### **MONTAG. 21. August 2017 CHF 18.50**

Chicken-Nuggets (CH) mit Wedges und Karotten \*

## **DIENSTAG, 22. August 2017 CHF 17.50**

Hausgemachter Wurst-Käsesalat (CH) garniert

### **MITTWOCH, 23. August 2017 CHF 18.50**

Schweinsschnitzel (CH) an einer Champignonrahmsauce mit Eierspätzle und Mischgemüse \*

#### **DONNERSTAG, 24. August 2017 CHF 18.50**

Cannelloni (gefüllte Teigwarenspezialität mit Gemüse und Ricotta) \*

### **FREITAG, 25. August 2017 CHF 18.50**

Schlemmerfilet (US) im Kräutermantel an einer Orangenhollandaise mit Bratkartoffeln und Spinat \*

\*Inklusive ein kleiner Menüsalat. Für weitere Informationen oder eine Reservation stehen wir Ihnen gerne zur Verfügung.

Aeschbach Chocolatier AG ChocoDromo 1a Hochschwerzlen 6037 Root-Luzern

**Telefon +41 41 747 33 40**

Genuss erleben.